# **QuickBooks for Accounting Professionals: A Comprehensive Guide to Streamline Your Practice**

In today's competitive business environment, accounting professionals must leverage technology to enhance their efficiency and provide exceptional client services. QuickBooks, a leading accounting software, offers a robust suite of tools specifically designed to meet the needs of accounting professionals. This comprehensive guide will delve into the intricacies of QuickBooks, providing step-by-step instructions, practical tips, and best practices to help you maximize its potential for your practice.

#### **Module 1: QuickBooks Essentials for Accounting Professionals**

#### **1.1 Setting Up a QuickBooks Company File**

\* Creating a new company file \* Importing data from previous accounting systems \* Customizing charts of accounts and account settings

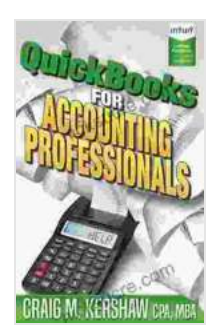

# **[QuickBooks for Accounting Professionals \(QuickBooks](https://nicksucre.com/reading-an-ebook.html?pdf-file=eyJjdCI6Ijl1d1k3Y3pnTnNxOVJnYU5jTHV3c0pTUmdQMXBWaWJ1Z292M09tTkMxYVwvVDNGSVhuWFwvRXBiVlwvSkhBVHV0UlM4RUMyelZqaE03dzJ4Q0tTWnVOM21kaDNES2RTeGR4bGc0SHBDT09uNVJ5ZFBQVWpNNGg5cm8yU2xZRnBqRnJIXC9CMG1DZnZtWXBFU2F4NkMrZUxsalVaZWxlZWZnZitORUx5WlZ2N2dsQmdHSnIrUyt2bXVTakl0K3A5M0c4UnBsQVNwdDQ5NE5mU05RMjlxSWZmVmZMVFQwM0dubFpxcVRcL0FWVUdCY2hPTT0iLCJpdiI6IjcxOTc1ZjYzZmRiOTcwMGRmMWMzYzU3NGMwMzA3MDQ5IiwicyI6ImYwZTkxZDkyODBhNTBhNzYifQ%3D%3D) How to Guides for Professionals)** by Craig M Kershaw

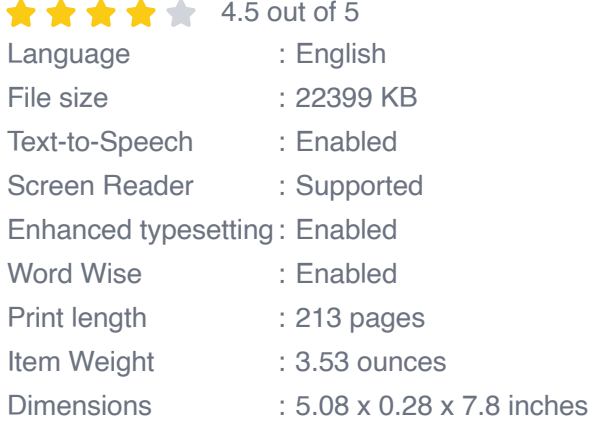

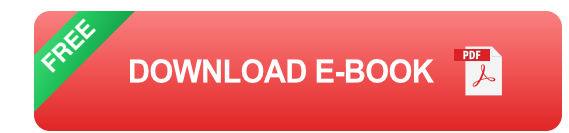

#### **1.2 Managing Clients and Transactions**

\* Creating and managing multiple client files \* Recording and categorizing income and expenses \* Reconciling bank and credit card statements

#### **1.3 Generating Financial Reports**

\* Creating balance sheets, income statements, and cash flow statements \* Customizing reports for specific client needs \* Interpreting financial data to provide insights

# **Module 2: Advanced QuickBooks Features for Accounting Professionals**

#### **2.1 Time Tracking and Billing**

\* Setting up time tracking options \* Creating invoices and billing clients \* Managing accounts receivable and payable

#### **2.2 Inventory Management**

\* Creating and managing inventory items \* Tracking inventory levels and adjusting stock levels \* Generating inventory reports for analysis

# **2.3 Job Costing**

\* Setting up job costing options \* Tracking project expenses and revenue \* Generating job costing reports for profitability analysis

#### **Module 3: QuickBooks Online for Accounting Professionals**

#### **3.1 Benefits of QuickBooks Online**

\* Accessibility from anywhere with an internet connection \* Real-time data sharing with clients \* Automated features for enhanced efficiency

#### **3.2 Setting Up and Using QuickBooks Online**

\* Creating an online company file \* Inviting clients and staff to collaborate \* Using mobile apps for on-the-go access

#### **3.3 Advanced Features of QuickBooks Online**

\* Customizing and automating workflows \* Generating financial reports on demand \* Integrating with third-party applications

# **Module 4: Best Practices for Using QuickBooks for Accounting Professionals**

#### **4.1 Maintaining Data Integrity**

\* Regular backups and data verification \* Implementing internal controls to prevent errors \* Establishing clear accounting policies

#### **4.2 Client Communication and Collaboration**

\* Providing clients with access to financial reports \* Using online tools for real-time collaboration \* Regularly reviewing client accounts to identify potential issues

#### **4.3 Continuing Education and Support**

\* Attending QuickBooks training sessions \* Utilizing QuickBooks support resources \* Staying up-to-date on industry best practices

Mastering QuickBooks is essential for accounting professionals who want to streamline their practice, enhance client services, and stay competitive. This comprehensive guide has provided you with a thorough understanding of QuickBooks, covering both essential and advanced features. By embracing the power of QuickBooks, you can automate tasks, improve accuracy, provide valuable insights to clients, and ultimately elevate your practice to new heights. Remember to continuously update your knowledge and implement best practices to ensure that QuickBooks remains a valuable asset in your professional toolkit.

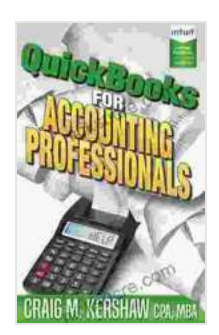

# **[QuickBooks for Accounting Professionals \(QuickBooks](https://nicksucre.com/reading-an-ebook.html?pdf-file=eyJjdCI6Ijl1d1k3Y3pnTnNxOVJnYU5jTHV3c0pTUmdQMXBWaWJ1Z292M09tTkMxYVwvVDNGSVhuWFwvRXBiVlwvSkhBVHV0UlM4RUMyelZqaE03dzJ4Q0tTWnVOM21kaDNES2RTeGR4bGc0SHBDT09uNVJ5ZFBQVWpNNGg5cm8yU2xZRnBqRnJIXC9CMG1DZnZtWXBFU2F4NkMrZUxsalVaZWxlZWZnZitORUx5WlZ2N2dsQmdHSnIrUyt2bXVTakl0K3A5M0c4UnBsQVNwdDQ5NE5mU05RMjlxSWZmVmZMVFQwM0dubFpxcVRcL0FWVUdCY2hPTT0iLCJpdiI6IjcxOTc1ZjYzZmRiOTcwMGRmMWMzYzU3NGMwMzA3MDQ5IiwicyI6ImYwZTkxZDkyODBhNTBhNzYifQ%3D%3D) How to Guides for Professionals)** by Craig M Kershaw

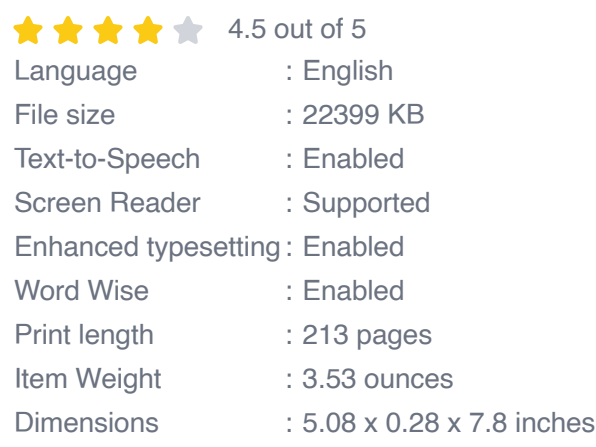

**[FREE](https://nicksucre.com/reading-an-ebook.html?pdf-file=eyJjdCI6Ill2ZU9xSUU2YXNQSWdGdVlPelJXQndpc2llVTVKVzdYOEpLVUFZMFlwTlRHQStHWVQxTzZwT1UwRDFidzhnNDBqTndFNEt3NU4zNTVveXRWd2NyVFFnRnlZNUFNaEE4b1wvZVJvZDhsODNnT3dMSW9tcThkdm9wTE5lNTJpVnN1QnRaXC8rQlwvZUdjd1RmVVwvbm1PNHNUQnV0RzAyTDVQXC9TbDlcL3BDbjdBVlpYVDVsYVZzT25XVGVKWnVoNlJOUmR5S0M0azhDbTdLTmkyZmROY1pSVnhuUWNVVVU0QTBcL0EzdVR2OEVhYVJvR2trPSIsIml2IjoiN2Q4NThlYWJiNzcwZjExNjU1OTRmZTUyN2NiNzMwMDciLCJzIjoiNjI2NGZkOTg3MDgyYjk3OSJ9) DOWNLOAD E-BOOK** 

**Rabin And The Remaking Of Israel**

**[Killing A King: The Assassination Of Yitzhak](https://nicksucre.com/book/killing-a-king-the-assassination-of-yitzhak-rabin-and-the-remaking-of-israel.html)**

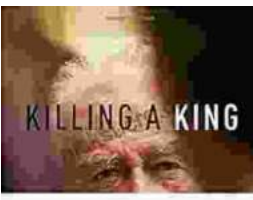

THE ASSASSINATION OF FITERAR NAZING LESS (19 REMARKS) 24 (1983)

**JAN EPHRON** 

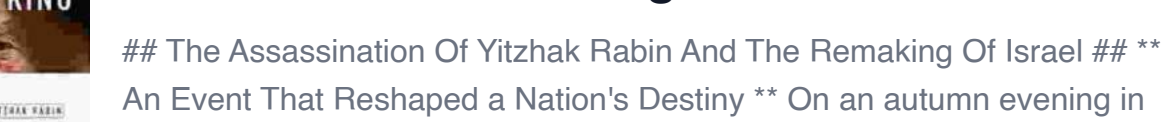

1995, a single shot shattered...

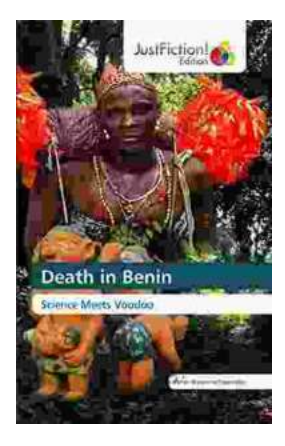

# **[Death in Benin: Where Science Meets Voodoo](https://nicksucre.com/Death%20in%20Benin%20Where%20Science%20Meets%20Voodoo.pdf)**

In the West African nation of Benin, death is not simply the end of life. It is a complex and mysterious process that is believed to involve both the physical and spiritual...